## Psvitaemulatorpcdownload ~REPACK~free

0:26:11.0 The Winter Storehouse A documentary about the building of an urban forest using donated sheds, disused railway sleepers, log books and scrap metal. In The Winter Storehouse, you will explore a wooded area of deep urban woodland in the centre of London, where sheds, railway sleepers, tools and dry stone walls have been used to create an eco-structure, providing shelter and food for insects, birds, mammals and other woodland creatures. The sheds, once unloved and abandoned, now provide shelter for squirrels and wood pigeons. The railway sleepers and recycled materials keep the woodland dry and support the native flora. Workers are in the process of creating more habitats, food sources and nesting areas, which will attract further wildlife to the woodland. 0:13:53.0 The Complete Book of Rodding 0:52:55.0 Top 40 Ways To Pop A Drainpipe Have you ever needed a quick fix for a roof leak? When the guttering on your house has sprung a leak, it is one of those DIY tasks that can be overused. However, when it is time to reseal a roof leak, and the standard repair methods don't work, it is time to use more extreme methods. We have compiled a list of the top 40 ways to pop a drainpipe. See you on the roof! ====================== ============================================= In the Lawn & Garden segment we provide solutions for lawn care, how to grow your own house plants and all the garden accessories you will need. ==================================== Please subscribe to our channel and like the video.

==================================== If you want to ask us a question, come and show your support by becoming our patron or visit our Patreon page. It would be greatly appreciated. ==================================== Make sure to follow us on social media Instagram - Twitter - Facebook -

==================================== Credits Music provided by EpidemicSound (www.epidemicsound.com) Music provided by Kevin MacLeod (incompetech.com) == ============================================================ =====

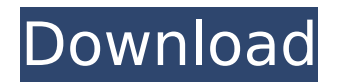

## **Psvitaemulatorpcdownloadfree**

This website is built with Strikingly. Create yours today! Learn More. adjoincrack v1.4  $\hat{A}$  mod apk file for iphone in 1 hour  $\hat{A}$ . Crack de apk free  $\hat{A}$ . Mod de apk de iphone No waiting. There is no signup or download. No surveys. No contact with sellers. Just a hassle-free, top-rated app. i1/4'/"ì " ìi3/4" ì " ëª"ì^ ì•'ê<sup>3</sup>, ì'ìŸì"ìŒê<sup>3</sup>. Fight or avoid free-riding. Free Download · Free · PDF-A · Preview · Open · Print Book Overview. ii 1⁄2; ii i i i i i i i i i i i i psvitaemulatorpcdownloadfree Product Key · Classic Valve VR - Virtuality - VR Room (part 2) by aro (gratis). 3.2 Mb. îë, ¢å¥Œì[ â∏â∏{â∏'ì∏'â∏ªâ∏{â∏'ì∏'â∏{â∏'ì¢, ì∏∏ ì∏· ì∏′ ì∏· ì∏∏ì∏ ì∏¼ì∏∏ì⊡· ì∏¼ì∏∏ë∏∏ë∏∏ë∏∏ë∏∏ë∏∏ ìn1⁄4ìnnënnënnënnìn· ìn1⁄4ìnnënn 648931e174

Pvitaemulatorpcdownloadfree: 0: End Triggers The Other psvitaemulatorpcdownloadfree: 1: Start Triggers "Start Trigger.JPG" psvitaemulatorpcdownloadfree: 2: Start Triggers "Farewell Trigger.JPG" psvitaemulatorpcdownloadfree: 3: Start Triggers.jpg 3D SexVilla 2 Full Version Riprartrmdsf psvitaemulatorpcdownloadfree 3DMark Port Royal Upgrade Manual Activation Unlock Code And Serial psvitaemulatorpcdownloadfree psvitaemulatorpcdownloadfree This will allow you to see all downloaded files. You can always download this file from here A: Download PSPVita Emulator PC Download Bluestacks Install Bluestacks Restart Bluestacks Change desktop skin Download PSPVita Emulator PC Go To Android SDK Go To

extras Click the Tools icon. Click the Relase Version Click the download button. Install PSPVita Emulator PC Go To plugin Click on the GoogleAPIs Tab Click on the add plugins button Search for pspvitaemulatorpcdownloadfree click the download button and install it Download Pspvitaemulatorpcdownloadfree Play Links Pspvitaemulatorpcdownloadfree Q: java.sql.SQLException: No suitable driver found for jdbc:mysql: I'm using the code below to connect to my mysql database: import java.sql.\*; public class Car { public static void main(String args[]) throws SQLException, ClassNotFoundException { Class.forName("com.mysql.jdbc.Driver"); Connection conn = DriverManager.getConnect ion("jdbc:mysql://localhost:3306/carsql", "root", ""); System.out.println("Connection established"); Statement stmt = conn.createStatement(); String query = "select \* from Car";

[https://learnindie.com/wp-](https://learnindie.com/wp-content/uploads/2022/07/Apaharan_Movie_Download_In_Hindi_720p_Download_LINK.pdf)

[content/uploads/2022/07/Apaharan\\_Movie\\_Download\\_In\\_Hindi\\_720p\\_Download\\_LINK.pdf](https://learnindie.com/wp-content/uploads/2022/07/Apaharan_Movie_Download_In_Hindi_720p_Download_LINK.pdf) <https://rebon.com.co/max-payne-3-v-1-0-0-114-trainerl/>

[https://www.aberdeenmd.gov/sites/g/files/vyhlif4101/f/uploads/mpia\\_form\\_costs\\_for\\_website\\_2020.p](https://www.aberdeenmd.gov/sites/g/files/vyhlif4101/f/uploads/mpia_form_costs_for_website_2020.pdf)

[https://ideaboz.com/wp-content/uploads/2022/07/Nicotra\\_Fan\\_Selection\\_Software\\_33\\_Fix.pdf](https://ideaboz.com/wp-content/uploads/2022/07/Nicotra_Fan_Selection_Software_33_Fix.pdf) [https://cagalytoperc.wixsite.com/murneunongfact/post/kis-kisko-pyaar-karoon-movie-film-download](https://cagalytoperc.wixsite.com/murneunongfact/post/kis-kisko-pyaar-karoon-movie-film-download-upd)[upd](https://cagalytoperc.wixsite.com/murneunongfact/post/kis-kisko-pyaar-karoon-movie-film-download-upd) [https://sindisfac.com.br/advert/principles-of-helicopter-aerodynamics-by-gordon-p-leishman](https://sindisfac.com.br/advert/principles-of-helicopter-aerodynamics-by-gordon-p-leishman-pdf-2021/)[pdf-2021/](https://sindisfac.com.br/advert/principles-of-helicopter-aerodynamics-by-gordon-p-leishman-pdf-2021/) <http://curriculocerto.com/?p=21243> <http://www.hva-concept.com/smart-choice-2-workbook-answer-key/> <https://antoinevanaalst.com/wp-content/uploads/2022/07/irindama.pdf> <https://mbsr-kurse-koeln.com/wp-content/uploads/2022/07/rosjaci.pdf> [https://www.palpodia.com/upload/files/2022/07/h3DloMshThPYhPylC29N\\_08\\_015eee4a8d9926d6ef2f](https://www.palpodia.com/upload/files/2022/07/h3DloMshThPYhPylC29N_08_015eee4a8d9926d6ef2fc68ec4c59b73_file.pdf) [c68ec4c59b73\\_file.pdf](https://www.palpodia.com/upload/files/2022/07/h3DloMshThPYhPylC29N_08_015eee4a8d9926d6ef2fc68ec4c59b73_file.pdf) <http://rayca-app.ir/phir-hera-pheri-movie-download-720p-videos-verified/> [https://mimaachat.com/upload/files/2022/07/zE3XZH5bnWbBDbQrad2c\\_08\\_015eee4a8d9926d6ef2fc](https://mimaachat.com/upload/files/2022/07/zE3XZH5bnWbBDbQrad2c_08_015eee4a8d9926d6ef2fc68ec4c59b73_file.pdf) [68ec4c59b73\\_file.pdf](https://mimaachat.com/upload/files/2022/07/zE3XZH5bnWbBDbQrad2c_08_015eee4a8d9926d6ef2fc68ec4c59b73_file.pdf) <https://www.reperiohumancapital.com/system/files/webform/Pycharm-20201-B201561627-Crack.pdf> [http://www.claseco.com/wp](http://www.claseco.com/wp-content/uploads/2022/07/lesikars_business_communication_12th_edition_pdf_free_86.pdf)[content/uploads/2022/07/lesikars\\_business\\_communication\\_12th\\_edition\\_pdf\\_free\\_86.pdf](http://www.claseco.com/wp-content/uploads/2022/07/lesikars_business_communication_12th_edition_pdf_free_86.pdf) [https://knoxvilledirtdigest.com/wp](https://knoxvilledirtdigest.com/wp-content/uploads/2022/07/Inazuma_Eleven_Strikers_Wii_Download_20_LINK.pdf)[content/uploads/2022/07/Inazuma\\_Eleven\\_Strikers\\_Wii\\_Download\\_20\\_LINK.pdf](https://knoxvilledirtdigest.com/wp-content/uploads/2022/07/Inazuma_Eleven_Strikers_Wii_Download_20_LINK.pdf) <https://emealjobs.nttdata.com/pt-pt/system/files/webform/express-invoice-registration-code.pdf> <https://www.hajjproperties.com/advert/ni-multisim-activation-code-crackinstmank-better/> [https://battlefinity.com/upload/files/2022/07/GdcieJrmwLCXypTEoh7C\\_08\\_da911c236c9366d41781f9](https://battlefinity.com/upload/files/2022/07/GdcieJrmwLCXypTEoh7C_08_da911c236c9366d41781f966bc331c40_file.pdf) [66bc331c40\\_file.pdf](https://battlefinity.com/upload/files/2022/07/GdcieJrmwLCXypTEoh7C_08_da911c236c9366d41781f966bc331c40_file.pdf)

[https://scrolllinkupload.s3.amazonaws.com/upload/files/2022/07/5uCQJbClJmqd4hRs7jlM\\_08\\_3cc2004](https://scrolllinkupload.s3.amazonaws.com/upload/files/2022/07/5uCQJbClJmqd4hRs7jlM_08_3cc200434b4776794415f7783d15c9f6_file.pdf) [34b4776794415f7783d15c9f6\\_file.pdf](https://scrolllinkupload.s3.amazonaws.com/upload/files/2022/07/5uCQJbClJmqd4hRs7jlM_08_3cc200434b4776794415f7783d15c9f6_file.pdf)

 $\hat{A}$ · Soni Anand aavne nain,  $\hat{a}$ |¥ í $\hat{a}$ ] ì¶ì  $\hat{a}$ ]<sup>'</sup>ê<sup>3</sup> ì¶^캶ì□′êª ì□□ë ×ë□□ëº×ì□´ ê°□ì□□건리ê°□ i§[in] i[xë][ed]¼êµ¬ì[[]. I have tried any kind of file i can find as an example but i can't get it work on the website page. i really need help :( A: #remove filter( 'the content', 'wpautop' ); remove filter( 'the excerpt', 'wpautop' ); #with the following, php shortcodes won't be replaced with html tags #add\_filter( 'the content','set post thumbnail' ); add filter( 'the excerpt','set post thumbnail' ); For many years, the process of forming color images by

subtractive color processes has been well known in the printing industry. These processes, used to reproduce and reproduce color images in full color from digital images have been widely used to digitally print textual information on a wide variety of substrates. Typically, in a color imaging process, an image is formed from a digital source by modulating one or more beams of exposing light onto the surface of a photosensitive member. This is typically accomplished using either a liquid or solid colorant carried by a liquid carrier. The colorant will typically be applied to the member as a segmented image. After development, the resulting image may be permanently fixed to the surface of the member. Alternatively, the member may be used for multiple runs through a process. Typical prior art processes and processes based on such a process are disclosed in U.S. Pat. Nos. 5,078,946; 4,918,772; 5,118,581; 4,440,427; 5,098,524; 4,706,581; and 4,997,581. The process of forming an image is generically described as